# Exercice 1 :

Combien de fois la fonction *print* est-elle appelée dans le code suivant :

```
for i in range(5):
     for j in range(i+1,5):
         print(i+j)
```
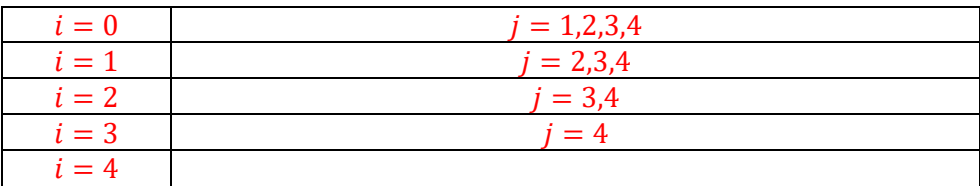

Ce qui conduit à 10 valeurs

## Exercice2 :

Pour chacun des 3 scripts, déterminer le nombre d'additions effectuées. Exprimer ce nombre en fonction de  $n$  pour les 2 derniers.

Script 1 :

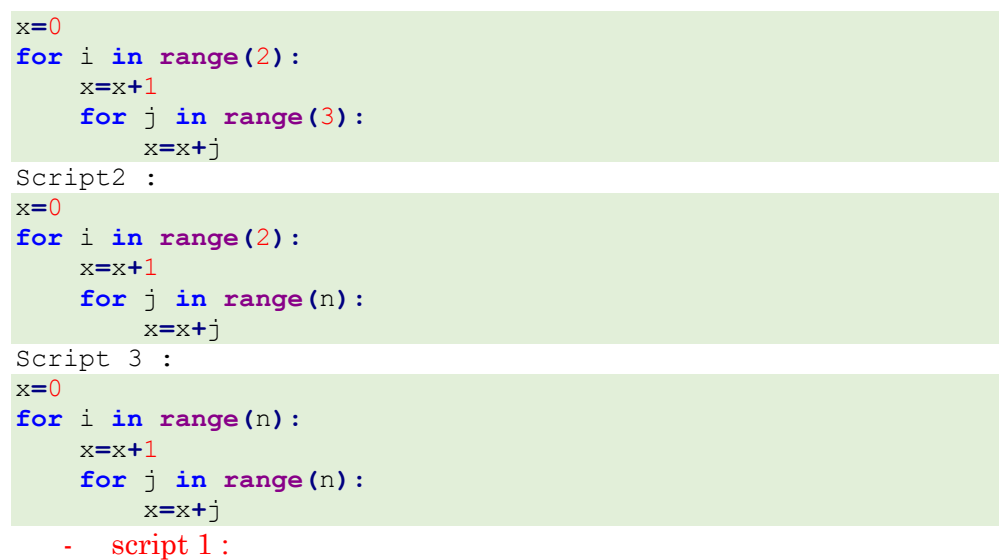

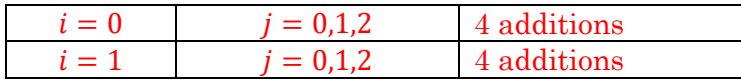

8 additions au total

- script 2 :

On a 2\*(1+n) car la boucle externe exécute 1+n additions (et elle est exécutée 2 fois)

- script 3 :

On a  $n(1 + n)$  additions car la boucle externe exécute 1+n additions (et elle est exécuté n fois)

## Exercice 3 :

Après le code python qui suit, quelles sont les valeurs finales de  $x$  et  $y$ ?

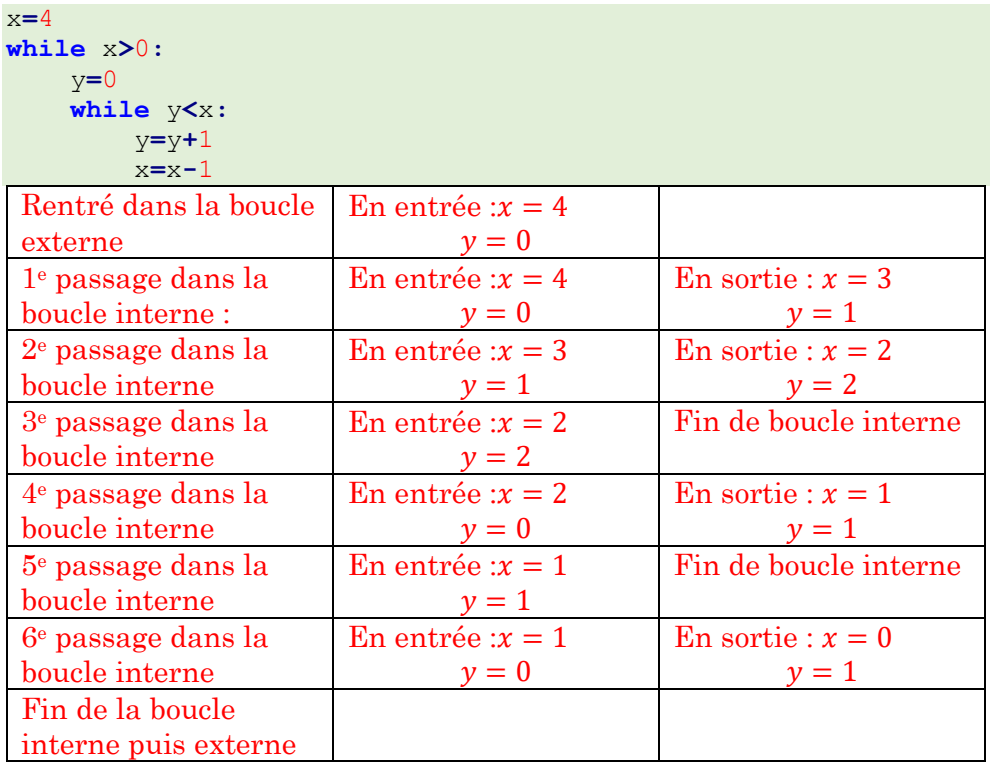

## Exercice 4 :

Voici la définition d'une fonction qui prend en paramètre une liste de nombre.

```
def remonte(liste):
     for i in range(len(liste)-1):
         if liste[i]>liste[i+1]:
             liste[i],liste[i+1]=liste[i+1],liste[i]
```
On appelle la fonction  $remote$  avec une liste de longueur  $n$ . Quelle affirmation est vraie ?

- 1. Dans la liste modifiée, le plus petit élément est placé au début.
- 2. Dans la liste modifiée, le plus grand élément est placé à la fin.
- 3. Le nombre de comparaisons effectuées est exactement égale à  $n$ .
- 4. Le nombre d'échange effectué est strictement inférieur à  $n-1$ .

1.Non, pas forcément, c'est le début d'un tri à bulles qui remonte la plus grande valeur à la fin de la liste.

2. Oui

3. Non,  $n - 1$  comparaisons

4. Non, on peut avoir jusqu'à  $n-1$  échanges dans le cas d'une liste classée de manière décroissante

## Exercice 5 :

On reprend la fonction *remonte* définie dans l'exercice précédent. On définit une liste  $nombres = [12,5,13,8,11,6]$ . Si on appelle la fonction remonte avec en paramètre la liste *nombres*, quel est l'état final de la liste ?

> $[12,5,13,8,11,6] \rightarrow [5,12,13,8,11,6] \rightarrow [5,12,8,13,11,6]$  $[5,12,8,11,13,6] \rightarrow [5,12,8,11,6,13]$

## Exercice 6 :

En adaptant l'algorithme de tri à bulles vu en cours, écrire une fonction ordre qui prend en argument une liste de mots et modifie la liste en ordonnant les mots en fonction du nombre de lettres. Tester la fonction avec la liste **[**"toto"**,**"bonjour"**,**"a"**,**"oui"**,**"non"**]**.

```
def tri_bulles(liste):
     j=len(liste)-1
     while j>0:
         modification=True
         for i in range(j):
              if len(liste[i])>len(liste[i+1]):
                  liste[i],liste[i+1]=liste[i+1],liste[i]
                  modification=False
         j=j-1
         if modification :
             \dot{\neg}=0
     return liste
```
liste**=[**"toto"**,**"bonjour"**,**"a"**,**"oui"**,**"non"**] print(**tri\_bulles**(**liste**))**

# Exercice 7 :

L'objectif est d'apprécier les temps d'exécution du tri à bulles sur une liste de nombres au hasard.

- 1) Construire une fonction qui retourne une liste de longueur  $n$ comportant des entiers triés au hasard compris entre 1 et (inclus).
- 2) Expliquer l'évolution du temps de tri de l'algorithme de tri à bulles lorsque  $n$  passe de 5000 à 10000.

```
def liste_hasard(n):
     liste=[i for i in range(1,n+1)]
     random.shuffle(liste)
    return liste
def liste_hasard2(n):
     return [random.randint(0,n) for i in range(n)]
def tri_bulles(liste):
     j=len(liste)-1
     while j>0:
         modification=True
         for i in range(j):
             if liste[i]>liste[i+1]:
                 liste[i],liste[i+1]=liste[i+1],liste[i]
                 modification=False
         j=j-1
         if modification :
             j=0
     return liste
liste_n=[5000,10000]
liste_temps_triee=[]
liste_temps_hasard=[]
for n in liste_n:
    liste=liste_hasard2(n)
     t0=time.time()
     tri_bulles(liste)
    liste_temps_hasard.append(time.time()-t0)
```
**print(**liste\_temps\_hasard**)** Doubler la longueur de liste, revient bien à quadrupler le temps de calcul

### Exercice 8 :

On dispose de points dans le plan muni d'un repère orthonormé d'origine 0. Chaque point possède un couple de coordonnées  $(x; y)$  représenté par la liste  $[x, y]$ . Il s'agit de trier ces points en fonction de leur distance à  $Q$ . de la plus petite à la plus grande.

- 1) Ecrire une fonction *distance* qui prend en paramètre une liste de deux nombres nommée *point* qui représente un point du plan et renvoie le carré de la distance euclidienne entre ce point et  $0$ .
- 2) Ecrire une fonction *compare* qui prend en paramètre deux listes p1 et p2 représentant deux points  $P_1$  et  $P_2$  et qui renvoie −1 si  $P_1$ est plus proche de  $\theta$  que  $P_2$ , 1 si  $P_2$  est plus proche de  $\theta$  que  $P_1$ , et  $\theta$  si les deux points sont équidistants de  $\theta$ .
- 3) Ecrire une fonction *tri points* qui prend en paramètre une liste composée de listes de deux nombres représentant des points dans le plan et qui trie (avec un tri à bulles) cette liste suivant les distances entre chacun des points et  $\theta$ .

```
def distance(point):
     return (point[0]**2+point[1]**2)
def compare(p1,p2):
     d1,d2=distance(p1),distance(p2)
     if d1<d2:
         return -1
     elif d1>d2:
         return +1
     else :
         return 0
def tri(liste):
     j=len(liste)-1
     while j>0:
         permutation=False
         for i in range(j):
              if compare(liste[i],liste[i+1])==1:
                  liste[i],liste[i+1]=liste[i+1],liste[i]
                  permutation=True
         j=j-1
         if permutation==False:
              j=0
     return liste
```
## Exercice 9 :

On rappelle l'algorithme de recherche textuelle du cours :

```
def recherche(chaine,mot):
     n=len(chaine)
     m=len(mot)
     for i in range(n-m+1):
        \dot{\neg}=0
         while j<m and chaine[i+j]==mot[j]:
              j=j+1
         if j==m:
              return print("mot est à l'index {}".format(i))
     print("le mot n'est pas dans la liste")
```
- 1) On considère le texte "ababababab" et le mot "abc". Déterminer le nombre de comparaisons effectuées par la fonction *recherche* avec ce texte et ce mot à chercher.
- 2) Déterminer le nombre de comparaisons si le texte "abababa…" contient  $100$  caractères (50 fois  $ab$ ).
- $3)$  Déterminer le nombre de comparaison en fonction de  $n$  si le texte contient caractères sur le même modèle.

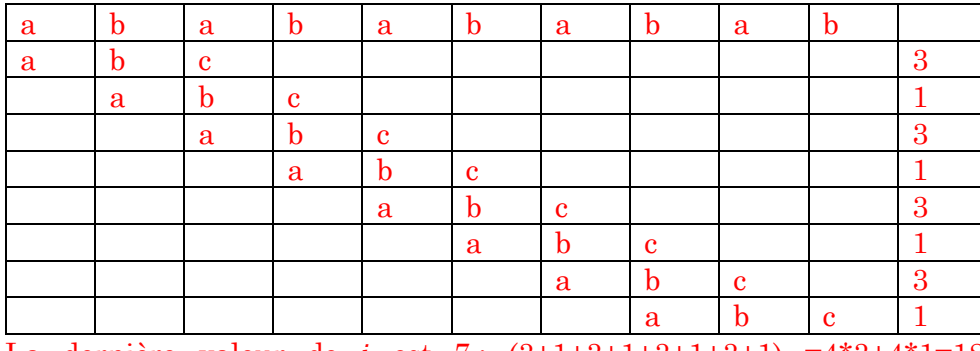

La dernière valeur de *i* est 7 :  $(3+1+3+1+3+1+3+1) = 4*3+4*1=18$ comparaisons

Pour un texte de 100 caractères : la dernière valeur de *i* est 97, soit :

 $(97/2+1)*1+(97/2+1)*3 = 49*1+49*3 = 49+147 = 196$  comparaisons

Plus généralement, on peut remarquer que l'on fait en moyenne 2 comparaisons sur les  $n - 1$  éléments :  $(n - 1) * 2$  comparaisons

#### Exercice 10 :

On souhaite modifier l'algorithme naïf de recherche textuelle de l'exercice précédent de manière à ce que le motif soit lu de droite à gauche à partir du dernier caractère. Compléter le programme ci-dessous pour y arriver :

```
def recherche(chaine,mot):
     n=len(chaine)
     m=len(mot)
     i=m-1
     while i<n:
         j=m-1
         while …………………………………….
             ………………………………
             ……………………………………..
         if j==-1:
             return print("mot est à l'index {}".format(i+1))
         i=i+m-j
     print("le mot n'est pas dans la liste")
```

```
def recherche(chaine,mot):
     n=len(chaine)
     m=len(mot)
     i=m-1
     while i<n:
         j=m-1
         while j>=0 and chaine[i]==mot[j]:
             j=j-1
             i=i-1
         if j==-1:
             return print("mot est à l'index {}".format(i+1))
         i=i+m-j
     print("le mot n'est pas dans la liste")
```
Si on cherche " $abc$ " dans " $ababc$ " ·

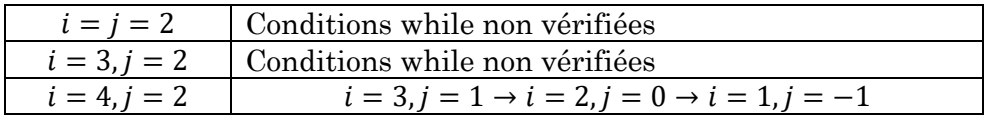

### Exercice 11 :

Considérons le cas suivant :

```
texte = "abcd…"
motif="abce"
```
Avec l'algorithme naïf du cours, les 4 caractères du motif sont comparés aux 4 caractères du texte avec un échec sur le dernier. Puis le motif est décalé d'une place mais on peut déjà prévoir que la correspondance entre le "a" du motif et le "b" texte va échouer.

Une manière d'améliorer cette recherche est d'effectuer un prétraitement du motif en construisant un tableau de distances. Pour chaque caractère du motif (sauf le dernier), on va mesurer la distance entre la dernière occurrence du caractère considéré et le dernier caractère du motif. Pour tous les autres caractères qui ne sont pas dans le motif, la distance est la longueur du motif. Nous allons utiliser pour cela un dictionnaire.

Exemple : motif = « exemple » {"e":4,"x":5,"m":3,"p":2,"l":1,...}

- On crée une fonction distance qui construit un dictionnaire. Les clés sont tous les caractères dont le code ASCII varie entre 0 et 255. Les valeurs correspondant à ces clés sont toutes initialisées  $\lambda$  la valeur de  $m$ , la longueur du motif
- Ensuite chaque clé qui correspond à un caractère du motif (excepté le dernier) est associée à la valeur  $m - 1 - i$ , où *i* est l'indice du caractère du motif
- 1) Compléter la fonction distance ci-dessous :

```
def distance(motif):
     m=len(motif)
     dico={chr(i):m for i in range(256)}#conversion ASCII
     for i in range(m-1):
         dico[i]=……..
     return dico
```
**def** distance**(**motif**):** m**=len(**motif**)** dico**={chr(**i**):**m **for** i **in range(**256**)}**

```
 for i in range(m-1):
```
#### dico**[**i**]=**m**-**1**-**i **return** dico

On va utiliser une autre fonction qui va effectuer la comparaison entre le motif et le texte.

- Au début, le motif de longueur m est comparé avec le début du texte  $(textel: m])$
- Le motif est lu de droite à gauche à partir du dernier caractère.
- Si le motif n'est pas trouvé, on le décale à l'aide du dictionnaire de manière à faire coïncider le caractère fautif du texte avec sa dernière occurrence dans le motif.

Rq 1 : Si le caractère fautif n'est pas dans le motif, on décale de la longueur du motif

Rq 2 : Si l'utilisation du dictionnaire entraîne un décalage vers la gauche, alors on peut le décalage de l'algorithme naïf.

```
def recherche(texte,motif):
     m=len(motif)
     n=len(texte)
     d=distance(motif)
     i=m-1#on commence au dernier caractère du motif
     while i<n:
         j=m-1#index pour parcourir le motif
         while j>=0 and motif[j]==texte[i]:
             j=j-1
             i=i-1
         if j<0:
             return (print("mot a l'indice {}".format(i+1)))
         i=i+max(d[texte[i]],m-j)#on utilise ou pas le dico
     return False
```
2) En vous aidant du programme ci-dessus, préciser les différentes positions du motif lors de l'exécution de la fonction  $recherche(texte, motif)$  avec les arguments ci-dessous :

```
texte = "a b c d a b c c a b c e"
motif="a b c e"
```
Sur l'exemple du dessus :  $n = 12, m = 4, d = \{a: 3, b: 2, c: 1, e: 4, reset: 4\}$ 

 $\cdot$   $i = j = 3$ Le caractère d n'est pas présent dans le texte, il convient donc de comparer le motif à partir de l'index 3+4

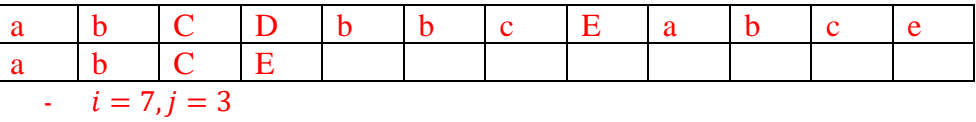

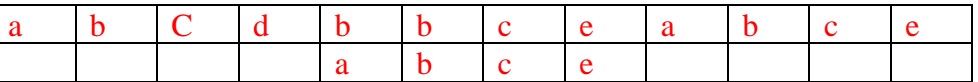

On va observer un échec lors de la dernière comparaison ( $i = 4$ ,  $j =$ 0). Avec le dictionnaire, on aurait  $i = 4 + 2$  ce qui revient à décaler vers la gauche. On ne va pas décaler vers l'arrière, car on sait que cela est faux. On va juste décaler d'une unité :  $i = 4 + 4$ 

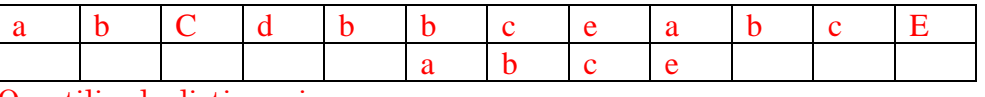

On utilise le dictionnaire

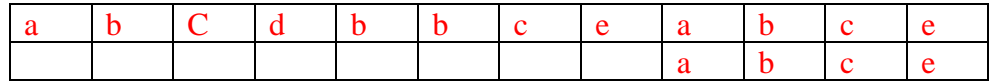

Dans le meilleur cas, on a alors  $n/m$  comparaisons.